The Si 24 MSGR 29044005 583300 Ohice Reims

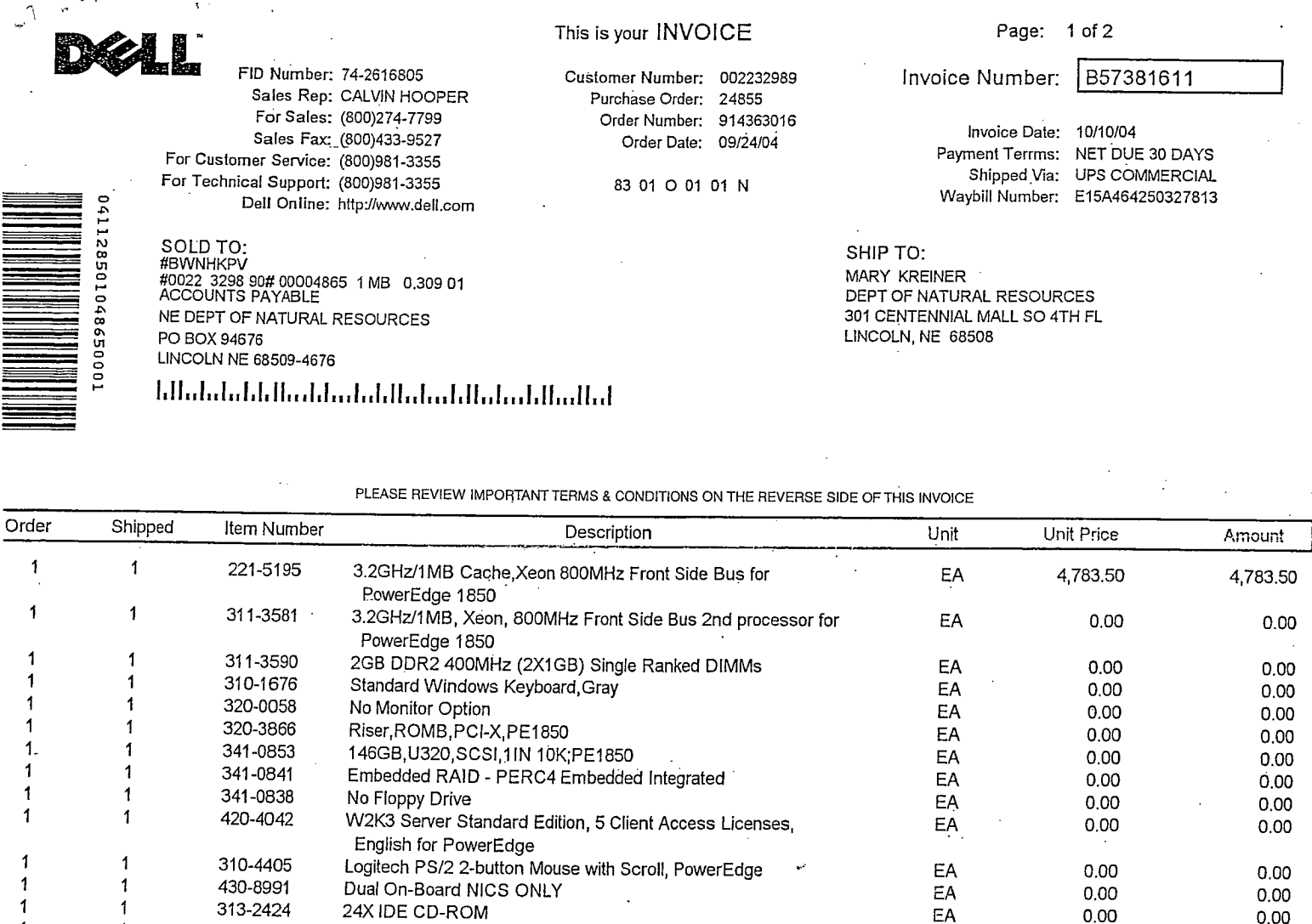

313-2421 Bezel for PE1850 EA 1 0.00 420-4076 16GB OS Partition Override for for Microsoft OS Options, Powe EA<br>310-5218 Electronic Documentation and OpenManage CD Kit PF1850 FA 1 0.00 310-5218 Electronic Documentation and OpenManage CD Kit, PE1850 EA<br>341-0859 146GB,U320,SCSI,1IN 10K;PE1850 0.00 1 341-0859 146GB,U320,SCSI,1IN 10K;PE1850<br>341-0865 MR1, Drives attached to PERC4ei EA<br>310-5668 STATIC RAPID RAILS FOR DELL RACK PE1850 0.00 -1 0.00 1 310-5668 STATIC RAPID RAILS FOR DELL RACK PE1850<br>310-5213 Redundant Power Supply With Dual Cords No Y-Cord PE1850 FA 0.00 1 310-5213 Redundant Power Supply With Dual Cords, No Y-Cord, PE1850 EA<br>960-1305 \*DECLINED CRITICAL BUSINESS CRITICAL SERVER OR STORAGE FA 0.00  $\mathbf{1}$ \*DECLINED CRITICAL BUSINESS CRITICAL SERVER OR STORAGE EA 0.00 SUPPORT PACKAGE-CALL YOUR DELLSALES REP IF UPGRADE NEEDED<br>902-4390 Type 1 Contract-Same Day 4-Hour 5x10 Parts and EA  $\mathbf{1}$ 274.00 274.00

SE KEEP ORIGINAL BOX FOR ALL RETURNS. COMPREHENSIVE ONLINE CUSTOMER CAREINF<br>
ATION AND ASSISTANCE IS A CLICK AWAY AT WWW.DELL.COM/PUBLIC-ECARE TO ANSWER<br>
RIETY OF QUESTIONS REGARDING YOUR DELL ORDER.<br>
JUDEAL ATION OF QUES

ar Lir<br>Orig SIN FOY RSSI  $\beta$  pay from<br> $\beta$  29061013  $\pi_{3}$  + 29N 2634 583300 DETACH AT PERF AND RETURN WITH PAYMENT Rec. Invoice Number: B57381611 Customer Number: 002232989

MAKE CHECK PAYABLE/REMIT TO

DELL MARKETING L.P.<br>C/O DELL USA L.P.

1

-1

 $\mathbf 1$ 

1

1

CHICAGO, IL 60680-2816

Purchase Order: 24855 Order Number: 914363016 CODELL USALP.<br>PO BOX 802816  $+0$  29044005 583300

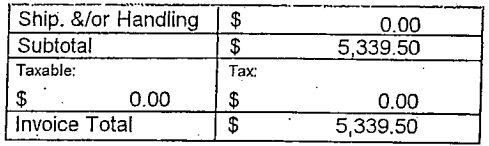

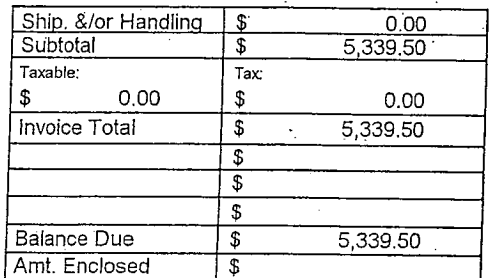

<sup>11111111111111111111111</sup> <sup>111111111111</sup> Lift11 iiiLJfh lint

0.00 0.00 0.00 0.00 0.00 0.00 0.00 0.00

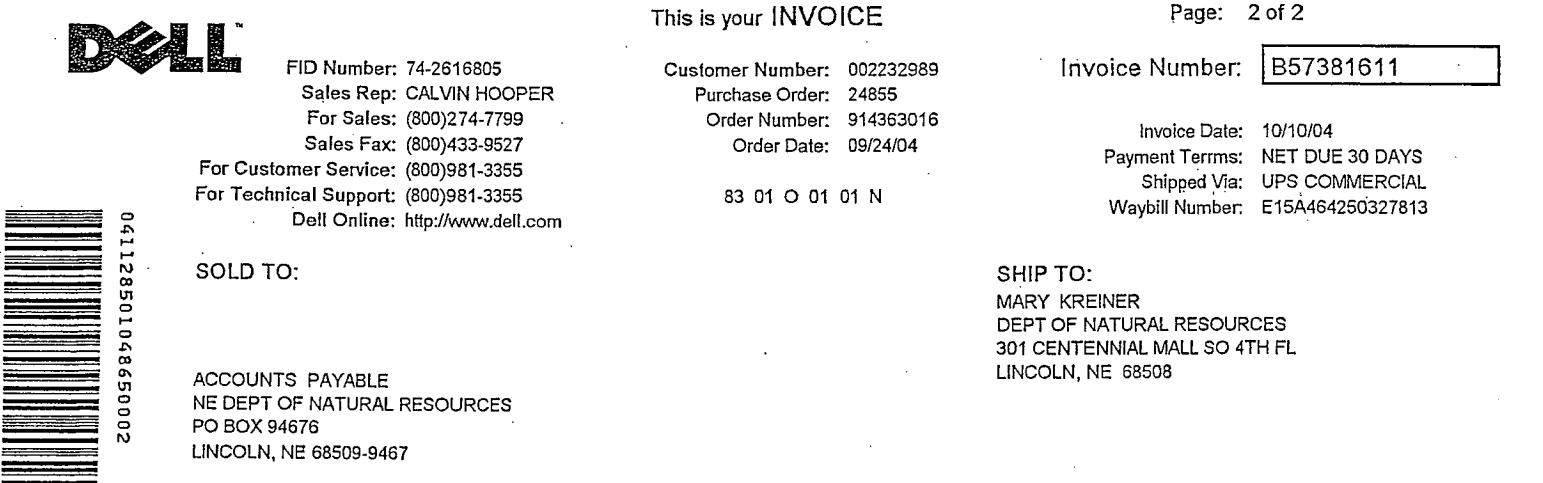

PLEASE REVIEW IMPORTANT TERMS & CONDITIONS ON THE REVERSE SIDE OF THIS INVOICE

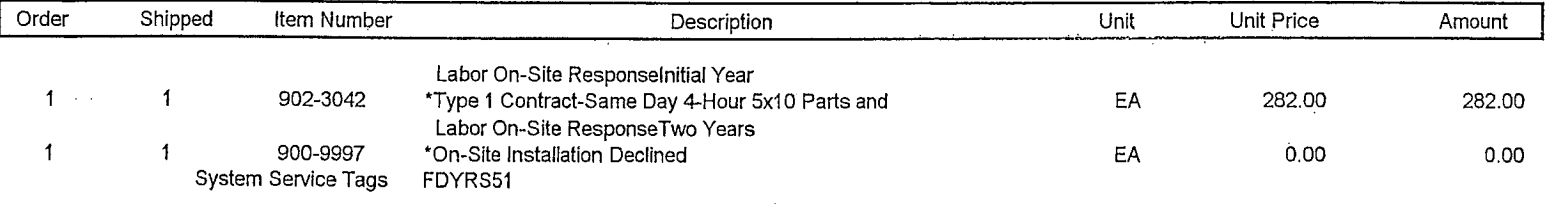

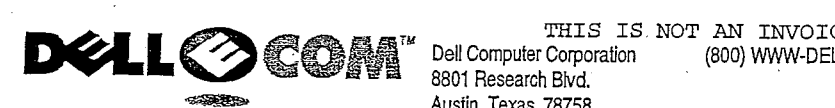

Dell Computer Corporation (800) WWW-DELL 8801 Research Blvd Austin, Texas 78758

Packing

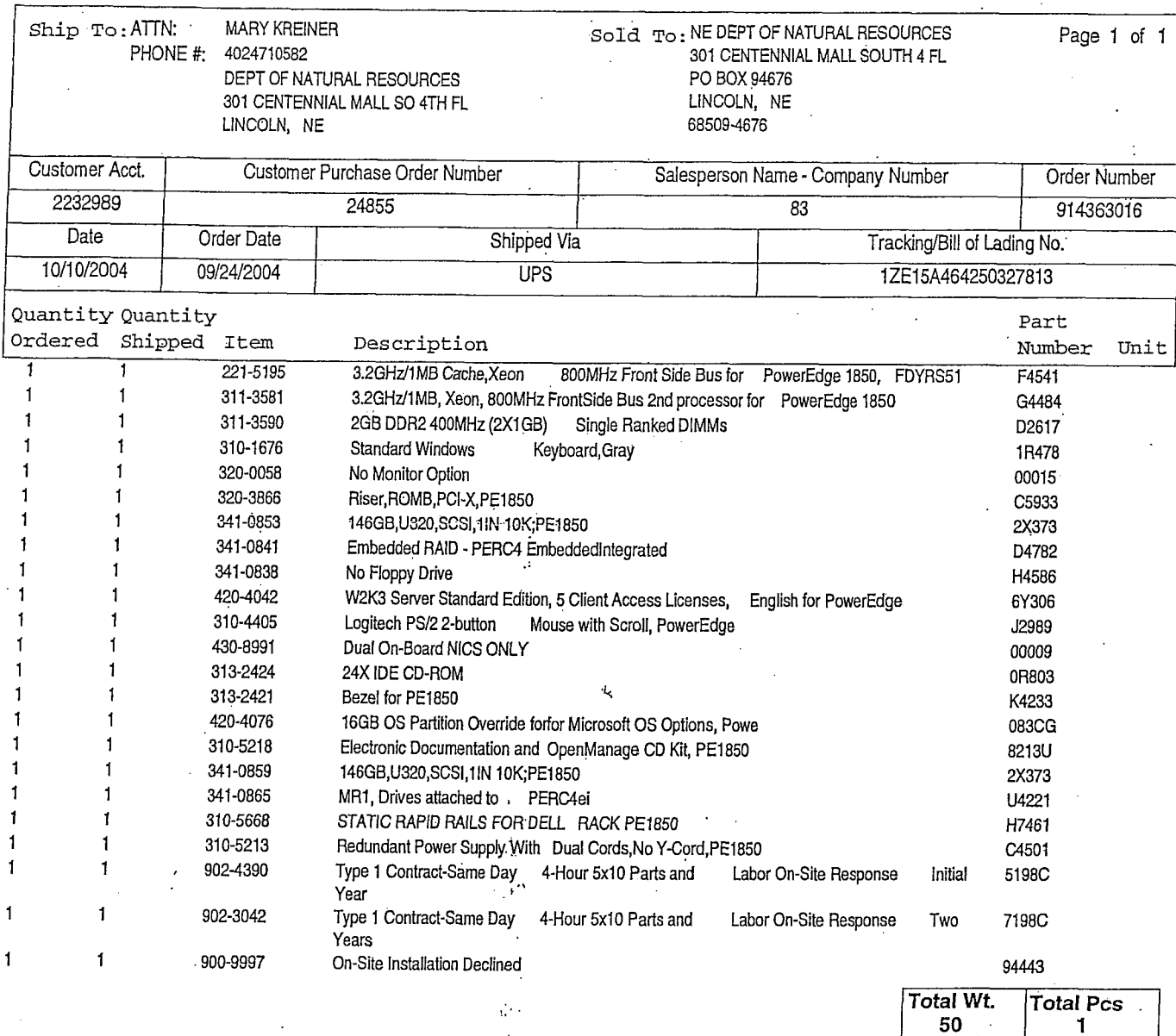

For returns, see Dell's 'Total Satisfaction Return Policy'. Contact customer service for an authorization number<br>Customer Care: www.dellcustomercare.com Technical Support: www.support.dell.com

## supp**ort.dell.com**

SERVICE CONTRACT TERMS AND CONDITIONS. The Service Contract becomes effective on the System Invoice Date. When you turn on your computer for the first time, click on the Dell Solution Center icon located on your computer screen, and you will find your Service Contract. Please read the terms and conditions. By using the Dell system, you agree to the Service Contract terms and conditions. If you do not agree with the terms of the Service Contract, you must cancel your Service Contract according to the Service Contract terms. Only applicable to Dell Home Sales and Small/Medium Business where a Third Party Service Contract is purchased and/or when a Complete Care Service Contract is purchased. Does not apply to Custom Factory Integration Images and some operating systems

RUD: 304